# **МИНИСТЕРСТВО ОБРАЗОВАНИЯ КРАСНОЯРСКОГО КРАЯ краевое государственное бюджетное профессиональное образовательное учреждение «Дивногорский гидроэнергетический техникум имени А.Е. Бочкина»**

# **МЕТОДИЧЕСКИЕ УКАЗАНИЯ ПО ВЫПОЛНЕНИЮ КУРСОВОГО ПРОЕКТА**

по ПМ.02 Монтаж и техническая эксплуатация механического, основного гидроэнергетического и подъемно-транспортного оборудования ГЭС/ГАЭС

МДК. 02.01 Технология монтажа и технической эксплуатации

технологического оборудования ГЭС/ГАЭС

Раздел 2. Планирование и организация выполнения технологических

процессов монтажа, эксплуатации и ремонта ОГО ГЭС/ГАЭС. Контроль

качества технологических процессов

для специальности

13.02.04 Гидроэлектроэнергетические установки

Рассмотрена и одобрена и приставление УТВЕРЖДАЮ на заседании комиссии и поставлять Зам. директора по профессионального цикла учебной работе специальности ГЭЭУ  $E.A.$  Боровенко Протокол №\_\_ от «14»  $\qquad 09\quad 2023$  г.  $\qquad \qquad$  « $\qquad \qquad$  » 09 2023г. Председатель комиссии \_\_\_\_\_\_\_\_\_\_\_\_\_ Филина Е.Л.

#### Вводная часть

 Курсовой проект по МДК. 02.01 Технология монтажа и технической эксплуатации технологического оборудования ГЭС/ГАЭС. Раздел 2. Планирование и организация выполнения технологических процессов монтажа, эксплуатации и ремонта ОГО ГЭС/ГАЭС. Контроль качества технологических процессов базируется на изученном теоретическом курсе профессионального модуля по ПМ.02 Монтаж и техническая эксплуатация механического, основного гидроэнергетического и подъемно-транспортного оборудования ГЭС/ГАЭС Раздел 2. Планирование и организация выполнения технологических процессов монтажа, эксплуатации и ремонта ОГО ГЭС/ГАЭС. Контроль качества технологических процессов специальности 13.02.04. – «Гидроэлектроэнергетические установки»

Выполнение обучающимся курсового проекта проводится с целью формирования следующих компетенций:

ПК 2.1. Планировать выполнение технологических процессов монтажа, эксплуатации и ремонта оборудования ГЭС/ГАЭС в соответствии с проектной, рабочей, технической документацией;

 ПК 2.2. Организовывать выполнение технологических процессов по монтажу, эксплуатации и ремонту оборудования ГЭС/ГАЭС;

ПК2.3. Контролировать качество и безопасное выполнение технологических процессов, анализировать результаты и принимать соответствующее решение;

ПК2.4. Выполнять графическую документацию в соответствии с требованиями ГОСТ и ЕСКД;

 ОК 01. Выбирать способы решения задач профессиональной деятельности применительно к различным контекстам;

ОК 02. Осуществлять поиск, анализ и интерпретацию информации, необходимой для выполнения задач профессиональной деятельности;

ОК 03. Планировать и реализовывать собственное профессиональное и личностное развитие;

ОК 04. Работать в коллективе и команде, эффективно взаимодействовать с коллегами, руководством, клиентами;

ОК 05. Осуществлять устную и письменную коммуникацию на государственном языке Российской Федерации с учетом особенностей социального и культурного контекста;

ОК 06. Проявлять гражданско-патриотическую позицию, демонстрировать осознанное поведение на основе традиционных общечеловеческих ценностей;

ОК 07. Содействовать сохранению окружающей среды, ресурсосбережению, эффективно действовать в чрезвычайных ситуациях;

ОК 08. Использовать средства физической культуры для сохранения и укрепления здоровья в процессе профессиональной деятельности и поддержания необходимого уровня физической подготовленности;

ОК 09. Использовать информационные технологии в профессиональной деятельности;

ОК 10. Пользоваться профессиональной документацией на государственном и иностранном языках;

ОК 11. Использовать знания по финансовой грамотности, планировать предпринимательскую деятельность в профессиональной сфере.

а также:

- систематизации и закрепления полученных теоретических знаний и практических умений по общепрофессиональным дисциплинам и профессиональным модулям;

- углубления теоретических знаний в соответствии с заданной темой;

- формирования умений применять теоретические знания при решении поставленных вопросов;

- формирования умений использовать справочную и нормативную документацию;

- развития творческой инициативы, самостоятельности, ответственности и организованности;

- подготовки к государственной итоговой аттестации.

 Процедура защиты курсового проекта проводится публично в присутствии комиссии в составе руководителя курсового проекта, членов комиссии профессионального цикла ГЭЭУ, учебной группы студентов. Студенту задаются вопросы, на которые он обязан дать конкретный и содержательный ответ.

 В своем докладе студент должен кратко изложить цели и задачи курсового проекта, дать краткую характеристику объекта, объяснить основные положения и выводы, к которым он пришел в результате проведенной работы. Особое внимание в докладе необходимо уделить собственным расчетам, конструированию. В заключение доклада нужно дать собственную оценку достигнутым результатам курсового проекта.

 Результаты защиты определяются оценками «отлично», «хорошо», «удовлетворительно», «неудовлетворительно».

 «Отлично» - курсовой проект подтверждает высокий уровень владения материалом, глубину и прочность полученных знаний, умений и навыков в рамках задания курсового проекта, рассмотрены все разделы, описанные в индивидуальном задании. Пояснительная записка оформлена в соответствии с требованиями ЕСКД. Студент четко излагает материал сопровождая демонстрацией графической части проекта, выделяет главные положения, свободно и логично преподносит содержание курсового проекта, владеет профессиональной терминологией. На все вопросы дает глубокие, исчерпывающие и аргументированные ответы.

 «Хорошо» - курсовой проект отвечает основным предъявляемым требованиям. Реализованы все разделы, описанные в индивидуальном задании. Пояснительная записка оформлена в соответствии с требованиями ЕСКД. Студент показывает знание материала, демонстрирует графическую часть, осознанно излагает материал, владеет профессиональной терминологией, но допускает отдельные неточности, испытывает затруднения в логике изложения и не на все вопросы дает глубокие, исчерпывающие и аргументированные ответы.

 «Удовлетворительно» - выполненный курсовой проект имеет ряд замечаний, но объем и содержание пояснительной записки соответствует требованиям. Реализованы все разделы, описанные в индивидуальном задании, но при изложении материала студент испытывает затруднения, допускает неточности при демонстрации графической части, показывает недостаточное знание профессиональной терминологии, на поставленные вопросы требует уточнения, допускает ошибки в ответах и затрудняется в их устранении.

 «Неудовлетворительно» - выполненный курсовой проект имеет ряд значительных замечаний, оформление пояснительной записки не соответствует требованиям. Не реализованы все разделы, описанные в индивидуальном задании. Не реализованы все разделы, описанные в индивидуальном задании. Студент имеет представление об исследуемом объекте, но слабо владеет профессиональной терминологией, не дает ответы на поставленные вопросы.

 Для определения уровня сформированности общих и профессиональных компетенций студента производят оценку:

- оценку самого курсового проекта (в том числе изучение отзыва на курсовой проект),

- оценку сообщения (доклад) по теме курсового проекта,

- ответы на дополнительные вопросы по теме курсового проекта.

#### 1. Организация курсового проектирования

Общие требования к оформлению курсового проекта

Курсовой проект состоит из графической части и пояснительной записки. Графическая часть выполняется на одном листе формата А1 (841x594 мм). Порядок расположения документов в пояснительной записке следующий:

- Титульный лист курсового проекта
- Ведомость документов курсового проекта
- Задание на курсовой проект
- Титульный лист пояснительной записки
- Содержание пояснительной записки

- Текст пояснительной записки

- Список источников

#### Выбор темы курсового проекта

Выбор темы курсового проекта производит руководитель курсового проектирования. Заполненный бланк задания выдается обучающемуся персонально.

 *Тематика курсовых проектов*: Проектирование гидроэнергетического оборудования и монтаж ротора генератора гидроагрегата заданной ГЭС. Проектирование гидроэнергетического оборудования и монтаж рабочего колеса гидротурбины заданной ГЭС. Проектирование гидроэнергетического оборудования и монтаж спиральной камеры гидротурбины заданной ГЭС.

Требования к оформлению пояснительной записки курсового проекта.

 Объем текстовой части пояснительной записки должен составлять 40-45 листов. Пояснительная записка должна быть написана в машинописном варианте (14 шрифт, Times New Roman), расстояние между строками 7-10 мм (1,5 строчный интервал). Поле для подшивки 30 мм, расстояние от края до текста вверху и внизу страницы 10-20 мм, Изложение делается в безличной форме. Например, «диаметр рабочего колеса принимается…». Сокращения слов не допускается, кроме общепринятых.

 Необходимые расчеты сопровождаются формулами, которые нумеруются сквозной нумерацией. При расшифровке формул, каждое значение символа и числового коэффициента необходимо давать с новой строки, обосновывая принятие той или иной величины.

 Графическая часть выполняется с соблюдением масштабов и условных обозначений. Высотные отметки указываются в метрах с тремя десятичными знаками, размеры в мм.

Содержание пояснительной записки

- 1 ВВЕДЕНИЕ
- 2 ТЕОРЕТИЧЕСКИЙ РАЗДЕЛ
- 2.1 Общие сведения о гидроузле
- 2. 2 Влияние ГЭС на прилегающую территорию
- 3 ПРАКТИЧЕСКИЙ РАЗДЕЛ
- 3. 1 Выбор и расчет гидротурбины
- 3.1.1 Выбор системы и серии турбины
- 3.1.2 Определение основных технических показателей турбины
- 3.1.3 Определение основных размеров турбины
- 3.1.4 Описание конструкции выбранного статора и направляющего аппарата турбины
- 3.1.5 Описание конструкции выбранных вала, подшипников и подпятника
- 3.1.6 Выбор МНУ и сервомоторов
- 3.1.7 Выбор вспомогательного оборудования гидротурбины
- 3. 2 Выбор и расчет гидрогенератора
- 3.2.1 Выбор типа генератора и определение его основных технических параметров
- 3.2.2 Определение основных размеров генератора
- 3.2.3 Описание основных элементов выбранного генератора
- 3.2.4 Описание вспомогательных устройств выбранного генератора
- 3.2.5 Описание метода монтажа заданного узла гидроагрегата 4 ЗАКЛЮЧЕНИЕ
	- 5 СПИСОК ИСТОЧНИКОВ

## Содержание графической части

- 1. Рабочее колесо гидротурбины.
- 2. Спиральная камера гидротурбины.
- 3. Отсасывающая труба гидротурбины.
- 4. Гидроагрегат гидроагрегата.

## 2 Указания по выполнению пояснительной записки

## 1 ВВЕДЕНИЕ

В данном разделе отражаются цели и задачи курсового проекта.

## 2 ТЕОРЕТИЧЕСКИЙ РАЗДЕЛ

## 2.1 Общие сведения о гидроузле

 В данном разделе рассматриваются следующие вопросы: местоположения гидроузла, климатические условия района строительства, компоновка гидротехнических сооружений, технико-экономические характеристики гидроэнергетического оборудования ГЭС – количество гидроагрегатов, типы турбин, установленная мощность и мощность одной турбины и т. д.

2. 2 Влияние ГЭС на прилегающую территорию

 В данном разделе рассматриваются следующие вопросы: народнохозяйственное значение гидроузла; влияние строительства гидроузла на экологию, климат, состав подземных вод района строительства.

## 3 ПРАКТИЧЕСКИЙ РАЗДЕЛ

### 3.1 Выбор и расчет гидротурбины

3.1.1 Выбор системы и серии турбины

 Гидравлическая турбина является двигателем, в котором кинетическая и потенциальная энергии потока превращаются в механическую энергию. Выбор системы и серии турбины осуществляется по номенклатуре и частным

графикам области применения гидротурбин. По исходным данным  $H_{\text{max}}$ ,  $H_{\text{in}}$ ,  $H_{\text{mix}}$ , используя номенклатуру турбин, подбирается тип и серия гидротурбины.

Тип турбины выбирается по таблице 1 в зависимости от расчетного напора.

### Таблица 1 - Типы турбин

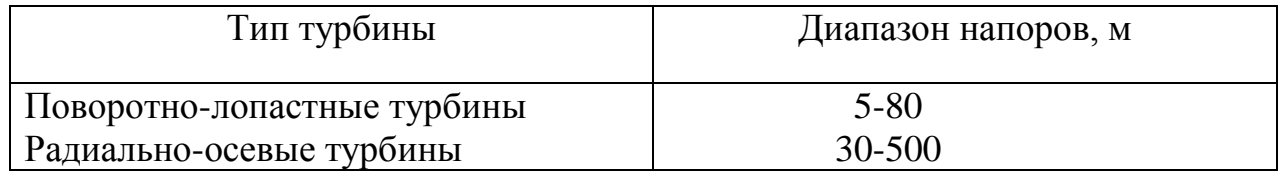

 Серию рабочего колеса рекомендуется подбирать так, чтобы диапазон напоров от  $H_{\text{max}}$  до  $H_{\text{M}_{\text{MH}}}$  укладывался в зону напоров, приведенную в столбце 2 таблицы 2 « Номенклатура турбин». В результате такого подбора устанавливается тип и серия турбины (например ПЛ60, РО400).

Таблица 2 - Номенклатура турбин

| Тип турбины и<br>серия рабочего<br>колеса | Tromontonu y pu Typonii<br>Зона напоров,<br>M | Предельная<br>мощность N <sub>пред</sub> ,<br>MBT | Предельные приведенные<br>расходы $Q_{\text{mpe},n}$ , л/с |
|-------------------------------------------|-----------------------------------------------|---------------------------------------------------|------------------------------------------------------------|
| 1                                         | $\overline{2}$                                | 3                                                 | $\overline{4}$                                             |
| $\Pi$ Л-10                                | $10-3$                                        | $49-11$                                           | 1900-2250                                                  |
| $\Pi$ JI-15                               | $15 - 5$                                      | 88-22                                             | 1850-2130                                                  |
| $\Pi$ Л-20                                | $20-10$                                       | 115-50                                            | 1710-2040                                                  |
| $\Pi$ Л-30                                | $30 - 15$                                     | 180-85                                            | 1430-1940                                                  |
| $\Pi$ Л-40                                | $40 - 20$                                     | 245-110                                           | 1240-1700                                                  |
| $\Pi$ JI-50                               | 50-30                                         | 280-160                                           | 1110-1400                                                  |
| $\Pi$ JI-60                               | $60 - 40$                                     | 315-200                                           | 1040-1240                                                  |
| $\Pi$ JI-70                               | 70-45                                         | 350-220                                           | 940-1150                                                   |
| $\Pi$ Л-80                                | 80-50                                         | 385-250                                           | 830-1175                                                   |
| PO-45                                     | $45 - 30$                                     | 265-140                                           | 1370-1400                                                  |

Продолжение таблицы 2

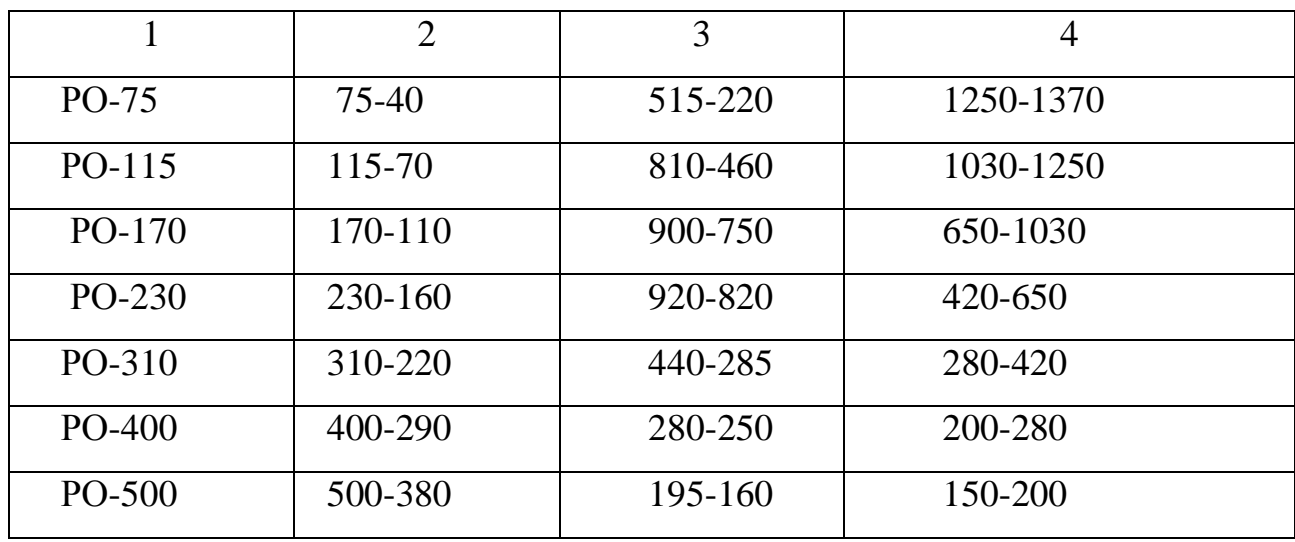

3.1.2 Определение основных технических показателей турбины

 Для определения основных технических показателей турбины определяются предельная мощность -  $N_{\text{mper}}$  и предельный расход -  $Q_{\text{mper}}$ . При этом учитывается, что меньшее значения  $N_{\text{mbox}}$  относятся к низшему значению напоров - Н, а меньшее значение расходов -  $Q_{\text{npe},\text{n}}$  относится к большим напорам. Определяется количество агрегатов

 По условиям маневренности ГЭС количество агрегатов для ПЛ турбин должно быть не менее 2, а для РО – не менее 4, принимается четное число агрегатов с мощностью близкой к предельной -  $N_{\text{max}}$  (таблица 2, столбец 3)

Суммарная мощность турбин определяется по формуле:

$$
N^{ryp6}_{\text{ycr}} = N_{ycr} / \eta_r, \text{ MBr.}
$$
 (1)

где  $\eta_r$  – КПД генератора = 0,95;

Nуст – установленная мощность, мВт. (см. исходные данные)

Тогда количество агрегатов:

$$
z = Nryp6ycr / Nnpea, \text{III}. \qquad (2)
$$

где N турб уст - суммарная мощность турбин, МВт

Nпред – предельная мощность турбины, МВт

При выбранном количестве агрегатов - z единичная мощность одной турбины -  $\, \mathrm{N_r}$ определяется по формуле:

 $N_{\rm T}$  $= N^{ryp6}$ <sub>уст</sub> / **z**, **MB**T (3)

где N турб уст - суммарная мощность турбин, МВт z - количество агрегатов, шт.

 2. По частным графикам области применения турбины определяются диаметр рабочего колеса турбины -  $\mathcal{I}_1$  мм и частота вращения турбины - n об/ мин.

 В частных графиках частота вращения «n» обозначена условными цифрами, соответствие которых показаны в таблице 3.

| усл            | $\mathbf n$ | усл | $\mathbf n$ | усл | $\mathbf n$ | усл            | $\mathbf n$ | усл | $\mathbf n$ |
|----------------|-------------|-----|-------------|-----|-------------|----------------|-------------|-----|-------------|
| N              | об/мин      | N   | об/мин      | N   | об/мин      | N              | об/мин      | N   | об/мин      |
| $\mathbf{1}$   | 2           | 3   | 4           | 5   | 6           | $\overline{7}$ | 8           | 9   | 10          |
| $\theta$       | 33,3        | 10  | 42,9        | 20  | 60,0        | 30             | 100         | 40  | 300         |
| $\mathbf{1}$   | 34,1        | 11  | 44,1        | 21  | 62,5        | 31             | 107,1       | 41  | 333,3       |
| $\overline{2}$ | 34,9        | 12  | 45,5        | 22  | 65,2        | 32             | 115,4       | 42  | 375,0       |
| 3              | 35,7        | 13  | 46,9        | 23  | 68,2        | 33             | 125,0       | 43  | 428.6       |
| $\overline{4}$ | 36,6        | 14  | 48,4        | 24  | 71,4        | 34             | 134         | 44  | 500         |
| 5              | 37,5        | 15  | 50,0        | 25  | 75,0        | 35             | 150         | 45  | 600         |
| 6              | 38,5        | 16  | 51,7        | 26  | 78,9        | 36             | 166,7       |     |             |
| $\overline{7}$ | 39,5        | 17  | 58,6        | 27  | 83,3        | 37             | 187,5       |     |             |
| 8              | 40,5        | 18  | 56,5        | 28  | 88,2        | 38             | 214,3       |     |             |
| 9              | 41,7        | 19  | 57,7        | 29  | 93,7        | 39             | 250,0       |     |             |

Таблица 3 - Значения частоты вращения турбины

Определенный диаметр рабочего колеса  $\Box$  следует проверить по формуле:  $\mu_{\text{I}} = \sqrt{N_{\text{r}}} / Q_{\text{mpeA}} \times 9.81 \times \eta_{\text{r}} \times H_{\text{p}} \times \sqrt{H_{\text{p}}}$  (4)

где  $N_{\tau}$  – мощность турбины, кВт,

 $Q_{\text{npeq}}$  - расход, м<sup>3</sup>/с;

 $\eta_{\tau}$  - КПД турбины – 0,9;

Н<sub>р</sub> – расчетный напор, м.

 3. Результаты подбора турбины проверяются построением рабочей зоны на главной универсальной характеристике турбины.

 Для этого необходимо построить три основные режимные точки при Нр; Нмах; Н мин ( на кальке), координаты которых определяются по формулам приведения:

$$
n^{\dagger}_{I} = \frac{n\pi}{\sqrt{H}}, \ \ 06/\text{MH}, \qquad Q^{\dagger}_{I} = N_{\text{r}} / \mathcal{A}_{I}^{2} \times 9.81 \times \eta_{\text{r}} \times H \times \sqrt{H}, \ \ \text{m}^{3}/c \tag{5}
$$

где п $^\top$  $_{\rm I}$  ,  $\left. \mathbf{Q}^{\!\top} \right|$  - приведенные параметры;

Д<sup>1</sup> , Н, n – параметры натуральные для подбираемой турбины.

Значения координатных точек заносятся в таблицу 4.

Таблица 4 - Координаты точек

| H, M                      | M <sup>-</sup><br>'C | об/мин<br>$\mathbf n$ |
|---------------------------|----------------------|-----------------------|
| $\mathbf{u}_{\text{max}}$ |                      |                       |
| $\mathbf{H}_{\mathbf{n}}$ |                      |                       |
| $H_{min}$                 |                      |                       |
|                           |                      |                       |

 Найденные режимные точки соединяются прямыми линиями, образуя режимную зону турбины. Эта зона должна полностью уменьшаться в центре поля характеристики, если это условие не выполняется, то необходимо уточнить значение n и  $\mathcal{I}_1$  и повторить построения.

Записывается маркировка выбранной турбины (ПЛ30-В-550, РО115-В-600).

4. Определяется КПД для выбранной турбины.

 По главной универсальной характеристике определяется КПД модельной турбины -  $\eta_{\sf m}$  и вычисляется КПД выбранной турбины -  $\eta_{\sf \tau}$  по формуле:

$$
\eta_{\tau} = \eta_{\mathsf{M}} + \Delta \eta \tag{6}
$$

Поправка  $\Delta$ п зависит от диаметра рабочего колеса  $\mathcal{I}_1$  и принимается по таблице 5.

Таблица 5 - Поправка

![](_page_10_Picture_253.jpeg)

5. Определяется высотное положение турбины

 Высотное положение турбины устанавливается на основе определения допустимой высоты отсасывания. С универсальной характеристики для режимных точек работы турбины при  $H_{\text{max}}$ ,  $H_{\text{p}}$ ,  $H_{\text{mHH}}$  снимаются величины коэффициента кавитации -

Допустимая высота отсасывания определяется по формуле:

$$
H_s \le 10 - 1, 1 \times \delta \times H \tag{7}
$$

где 1,1 - коэффициент, учитывающий разницу  $\delta$  модели турбины.

 Вычисление производятся для режимных точек при всех трех напорах Нмах Нр Нмин и принимается наихудший вариант.

3.1.3 Определение основных размеров турбины

 В данном пункте курсового проекта определяются основные размеры турбины, спиральной камеры, отсасывающей трубы и вычерчиваются в масштабе 1:100.

 1. Для определения натуральных размеров турбины данные из таблиц 6 или 7 умножаются на выбранное ранее значение диаметра рабочего колеса  $D_1$ . Вычерчивается рабочее колесо в масштабе 1:100 на листе А1.

![](_page_11_Picture_524.jpeg)

Таблица 6 - Основные размеры поворотно-лопастных турбин

Таблица 7- Основные размеры радиально-осевых турбин

| Тип турб | $D_2$ | $B_0$ | $h_1$ | $D_0$ | $D_a$ | $D_{\rm B}$ |
|----------|-------|-------|-------|-------|-------|-------------|
| PO 45    | 1,08  | 0,35  | 0,22  | 1,2   | 1,60  | 1,35        |
| PO 75    | 1,09  | 0,30  | 0,25  | 1,2   | 1,60  | 1,35        |
| PO 115   | 1,13  | 0,25  | 0,25  | 1,2   | 1,60  | 1,35        |
| PO 170   | 1,03  | 0,22  | 0,20  | 1,2   | 1,60  | 1,35        |
| PO 230   | 0,64  | 0,10  | 0,15  | 1,2   | 1,60  | 1,35        |
| PO 310   | 0,70  | 0,10  | 0,14  | 1,2   | 1,60  | 1,35        |
| PO 400   | 0,68  | 0,10  | 0,12  | 1,2   | 1,60  | 1,35        |
| PO 500   | 0,70  | 0,08  | 0,11  | 1,2   | 1,60  | 1,35        |

2. Подбирается тип унифицированной спиральной камеры по таблицам 8 или 10 в зависимости от типа турбины. Определяются основные размеры спиральной камеры по таблицам 9 или 11, в которых они даны в долях D<sub>1</sub>, т.е. для получения натуральных размеров данные из таблиц умножаются на выбранное ранее значение  $D_1$ .

 Спиральная камера вычерчивается в масштабе 1:100 (Лист А1). Таблица 8 - Таблица применения бетонных камер

![](_page_12_Picture_328.jpeg)

Таблица 9 - Таблица размеров бетонных камер

![](_page_12_Picture_329.jpeg)

![](_page_12_Picture_330.jpeg)

![](_page_13_Picture_532.jpeg)

![](_page_13_Picture_533.jpeg)

| $N_2$ | CY-EI-0.35PO-240 |                |      | CY-BII-0,35PO-240 |                              |      |             | СУ-БІ-0,3РО-270 |      | CY-BII-0,3PO-270 |                |      |  |
|-------|------------------|----------------|------|-------------------|------------------------------|------|-------------|-----------------|------|------------------|----------------|------|--|
| сеч.  | $\mathbf R$      | b <sub>1</sub> | b2   | $\mathbf R$       | b <sub>1</sub>               | b2   | $\mathbf R$ | b <sub>1</sub>  | b2   | R                | b <sub>1</sub> | b2   |  |
| 1.    | 1,67             | 0,63           | 0,63 | 1,67              | 0,25                         | 0,98 | 1,67        | 0,64            | 0,64 | 1,65             | 0,25           | 1.0  |  |
| 2.    | 1,55             | 0.54           | 0,54 | 1,56              | 0,25                         | 0,75 | 1,55        | 0,56            | 0,56 | 1,56             | 0,25           | 0,80 |  |
| 3.    | 1,41             | 0.44           | 0,44 | 1,45              | 0.25                         | 0,53 | 1,44        | 0,47            | 0,47 | 1,46             | 0,25           | 0,60 |  |
| 4.    | 1,26             | 0,33           | 0,33 | 1,30              | 0,25                         | 0,31 | 1,31        | 0,38            | 0,38 | 1,35             | 0,25           | 0,41 |  |
| 5.    | 1.09             | 0.20           | 0.20 | 1.11              | 0.25                         | 0.14 | 1.18        | 0.27            | 0.27 | 1.21             | 0.25           | 0,22 |  |
| 6.    | 0.84             | 0.05           | 0.05 | 0.85              | $\qquad \qquad \blacksquare$ | 0.08 | 1.00        | 0.14            | 0.14 | 1.01             | 0.25           | 0.11 |  |

Таблица 10 - Таблица применения металлических камер

![](_page_13_Picture_534.jpeg)

|                   | камер         |                  | камер  |
|-------------------|---------------|------------------|--------|
| СУ-МІ-0,375ПЛ-345 | ПЛ 40; ПЛ 50; | CV-MI-0,25PO-345 | PO 115 |
| СУ-МІ-0,35ПЛ-345  | ПЛ 50; ПЛ 60; | CY-MI-0,20PO-350 | PO 170 |
| СУ-МІ-0,35ПЛ-345а | ПЛ 70; ПЛ 80; | CV-MI-0,16PO-350 | PO 230 |
| CY-MI-0,35PO-345  | PO 45         | CV-MI-0,12PO-350 | PO 310 |
| CY-MI-0,30PO-345  | PO 75         | CY-MI-0,10PO-360 | PO 400 |

Таблица 11 - Таблица размеров металлических спиральных камер

![](_page_14_Picture_203.jpeg)

![](_page_14_Picture_204.jpeg)

![](_page_15_Picture_264.jpeg)

![](_page_15_Picture_265.jpeg)

 3. Подбирается тип отсасывающей трубы и определяются ее размеры по таблице 12, в которой они даны в долях  $\mathcal{A}_1$  т. е. для получения натуральных размеров данные из таблицы умножаются на выбранное ранее значение  $\mathcal{I}_1$ .

 По полученным размерам отсасывающая труба вычерчивается в масштабе 1:100 (Лист А1).

Таблица 12 - Типы и размеры отсасывающих труб

| Тип<br>тру<br>бы    |     | $D_4$ | $R_6$ | $R_7$ | $\mid R_8 \mid$ | h <sub>6</sub>                                                                                                    | h <sub>5</sub> | a | $a_1$ | $a_2$ | $B_5$ | h <sub>3</sub> |
|---------------------|-----|-------|-------|-------|-----------------|----------------------------------------------------------------------------------------------------|----------------|---|-------|-------|-------|----------------|
| 4C                  | 2.3 |       |       |       |                 | $\mid$ 4.5 $\mid$ 1.17 $\mid$ 1.0 $\mid$ 0.7 $\mid$ 0.68 $\mid$ 0.58 $\mid$ 1.2 $\mid$ 0.42 $\mid$ 1.28 $\mid$ 0.09 $\mid$ 2.38 $\mid$ 1.5 $\mid$ 1.1 |                |   |       |       |       |                |
| 4H                  |     |       |       |       |                 | 2.5   4.5   1.35   1.16   0.82   0.78   0.67   1.31   0.49   1.48   0.11   2.47   1.75   1.35                                                         |                |   |       |       |       |                |
| $4H^{\prime\prime}$ |     |       |       |       |                 | 2.7   4.5   1.35   1.16   0.82   0.78   0.67   1.31   0.49   1.48   0.11   2.47   1.75   1.35                                                         |                |   |       |       |       |                |

 3.1.4 Описание конструкции выбранного статора и направляющего аппарата турбины

 В данном пункте курсового проекта описывается назначение, типы и конструктивные особенности статора и направляющего аппарата турбины. Выбирается тип статора и направляющего аппарата для выбранной турбины, определяются основные размеры.

#### 3.1.5 Описание конструкций выбранных вала, подшипников и подпятника

 Описывается назначение, типы и конструктивные особенности валов, подшипников и подпятников турбины. Выбирается тип подпятника, подшипника и вала для выбранной турбины, определяются их основные размеры, обосновывается выбор именно этого типа.

3.1.7 Выбор вспомогательного оборудования гидротурбины

 Описывается назначение вспомогательного оборудования гидротурбины, его конструктивные особенности и принцип работы.

3. 2 Выбор и расчет гидрогенератора

 3.2.1 Выбор типа генератора и определение его основных технически параметров

 В данном пункте курсового проекта описывается назначение и принцип работы генератора, типы и конструктивные особенности, выбирается типи определяется марка гидрогенератора.

Основными паспортными размерами (параметры) генератора являются: - диаметр активной стали Di (м)

- длина активной стали Li (м)

- мощность генератора S (МВА)

- число оборотов n (об/мин)

Мощности турбины и генератора, которые связаны зависимостью:

$$
N_{\Gamma} = N_{\Gamma} \times \eta_{\Gamma}, \qquad (8)
$$

где  $\eta_r$  - КПД генератора = 0,95

 Подбор генераторов ведется не по активной мощности - Nг, измеряемой в киловаттах, а по полной или кажущейся мощности S, измеряемой в мегавольтамперах МВА. Полная мощность учитывает реактивную составляющую рабочего тока и связана с активной мощностью зависимостью:

$$
S = Nr / \cos \varphi, \quad MBA
$$
 (9)

где  $\cos \varphi$  - коэффициент мощности = 0,85.

Для определения маркировки генератора рассчитывается количество полюсов:

$$
n = 6000/2 p, \t(10)
$$

где 2 p – число полюсов.

Записывается маркировка выбранного генератора.

#### 3.2.2 Определение основных размеров генератора

 В данном пункте курсового проекта определяются основные размеры генератора. Для этого определяется компоновка гидроагрегата:

а) зонтичный гидроагрегат

#### б) подвесной гидроагрегат

 Зонтичные агрегаты применяются при частоте вращения до 200 об/мин и отношениях диаметра расточки статора к высоте обода Di/Li >7 , а подвесные при частоте вращения более 200 об/мин и Di/Li <7 (приложение 10).

 Определяются размеры генератора по формулам (м): Диаметр ротора  $D_p = Di - (0.5 \div 0.6)$  Внешний диаметр статора Dc = 1,1× Di Высота статора  $h_c = Li + (0.2 \div 0.7)$ . Диаметр шахты генератора  $D_{\text{m}} = Dc + (1.5 \div 3.0)$  Высота верхней крестовины: -для подвесных агрегатов  $h = (0,2 \div 0,3) \times Di$ -для зонтичных агрегатов  $h = 1.5 \div 2$  м Высота подпятника: -для подвесного агрегата  $h = (0,1 \div 0,3) \times Di$ -для зонтичного агрегата  $h = (0,1 \div 0,2) \times Di$ Вычерчивается гидроагрегат в масштабе 1:100 (Лист А1).

3.2.3 Описание основных элементов выбранного генератора

 В данном пункте курсового проекта описывается конструкция выбранного типа генератора: конструктивные особенности статора и ротора генератора.

3.2.4 Описание вспомогательных устройств выбранного генератора

 В данном пункте курсового проекта описывается назначение, конструктивные особенности и принцип работы вспомогательных устройств выбранного генератора.

3.2.5 Описание метода монтажа заданного узла гидроагрегата

Описывается последовательность монтажа заданного узла гидроагрегата.

4 ЗАКЛЮЧЕНИЕ

В данном разделе содержатся выводы по выполнению курсового проекта.

5 СПИСОК ИСТОЧНИКОВ

 Во время выполнения курсового проекта (при поиске материала) записывайте сведения о каждом источнике, который вам понадобился. Все сведения о книге находятся на титульном листе или на обороте титульного листа.

 Последовательность расположения: В начале списка располагаются законы, указы, законодательные акты (в алфавитном порядке), нормативная документация (ВниР, ЕНиР, СНиП). Дальше – остальные печатные источники в алфавитном порядке по фамилии автора или названия (если автор не указан), затем методические указания. В конце списка — электронные ресурсы (также в алфавитном порядке). Независимо от компоновки использованных источников, нумерация сплошная (от первого до последнего названия).

1. ВНиР. Сборник В17. Монтаж оборудования и трубопроводов электрических станций и гидротехнических сооружений. Вып. 2. Гидравлические турбины и гидрогенераторы. / Минэнерго СССР – М. : Прейскурантиздат, 1987. – 152 с.

2. СП 72.13330.2016 «СНиП 3.04.03 – 85. Защита строительных конструкций и сооружений от коррозии». : Взамен СНиП III-23-76 – Введён 1.07.1986. с изменением №1 Введѐн 29.07.2019 / АО «НИЦ «Строительство» – 32 с.

3. РД 153-34.0-03.205-2001 «Правила безопасности при обслуживании гидротехнических сооружений и гидромеханического оборудования энергоснабжающих организаций» : - Москва. : Издательство НЦ ЭНАС, 2001.

4. Стандарт организации. СТО17330282.27.140.005-2008. Гидротурбинные установки. Организация эксплуатации и технического обслуживания. Нормы и требования. : Взамен СО 34.31.302-2001 (РД 153-34.2-31.302-2001)., СО 34.31.502-97 (РД 34.31.502-97)., СО 34.31.605. : Введѐн 15.05.2008. – 58 с.

5. Стандарт организации. СТО 70238424.27.140.015-2010. Гидроэлектростанции. Организация эксплуатации и технического обслуживания. Нормы и требования. : Взамен СТО 17330282.27.140.015-2008., СТО 70238424.27.140.015-2008. Введѐн  $30.09.2010 - 42$  c.

6. Сайт компании ОАО «РусГи́дро» [Электронный ресурс] : база данных для курсового и дипломного проектирования – Режим доступа : [www.rushydro.ru.](http://www.rushydro.ru/)